## **Computing Curriculum Map Key Stage 2**

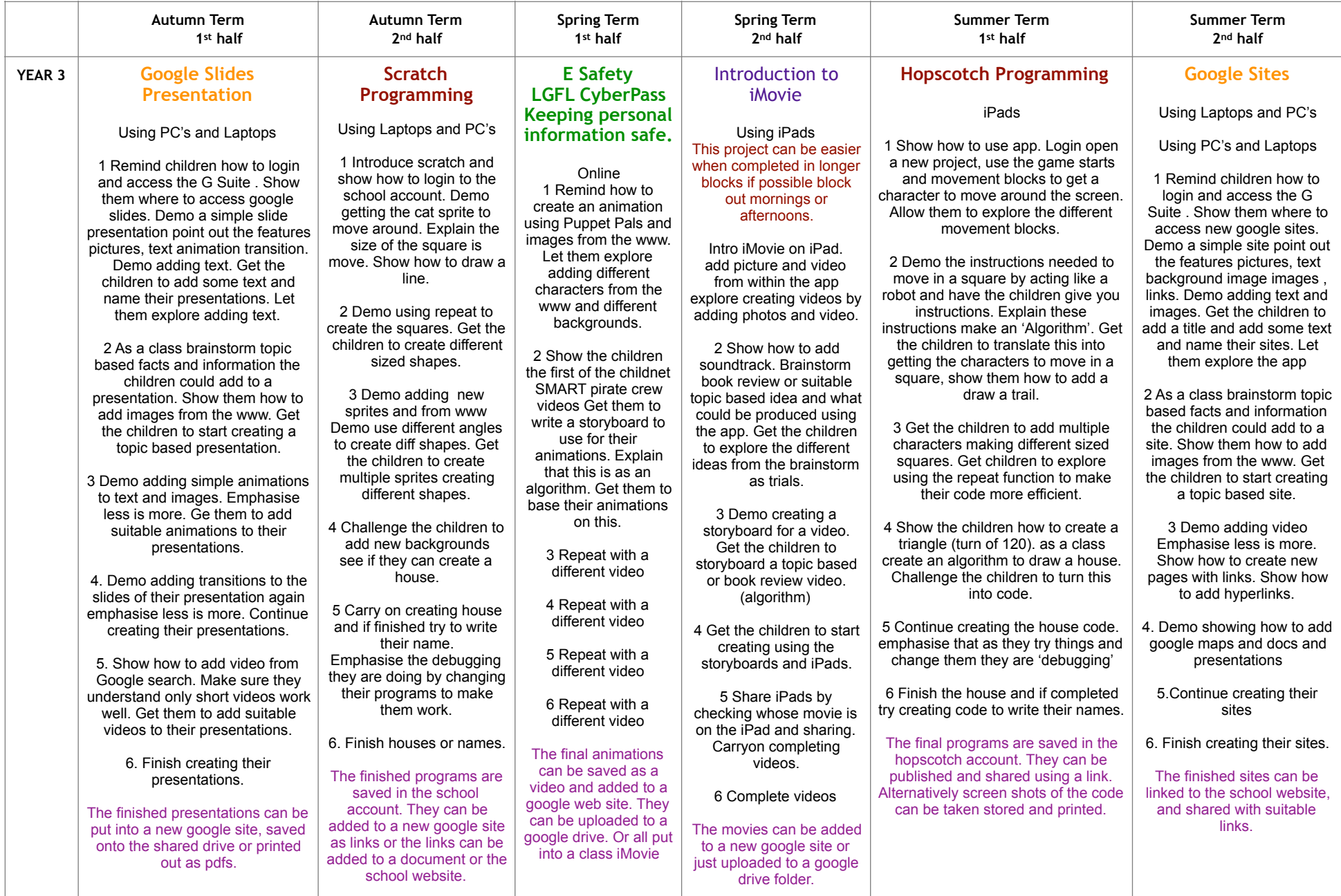

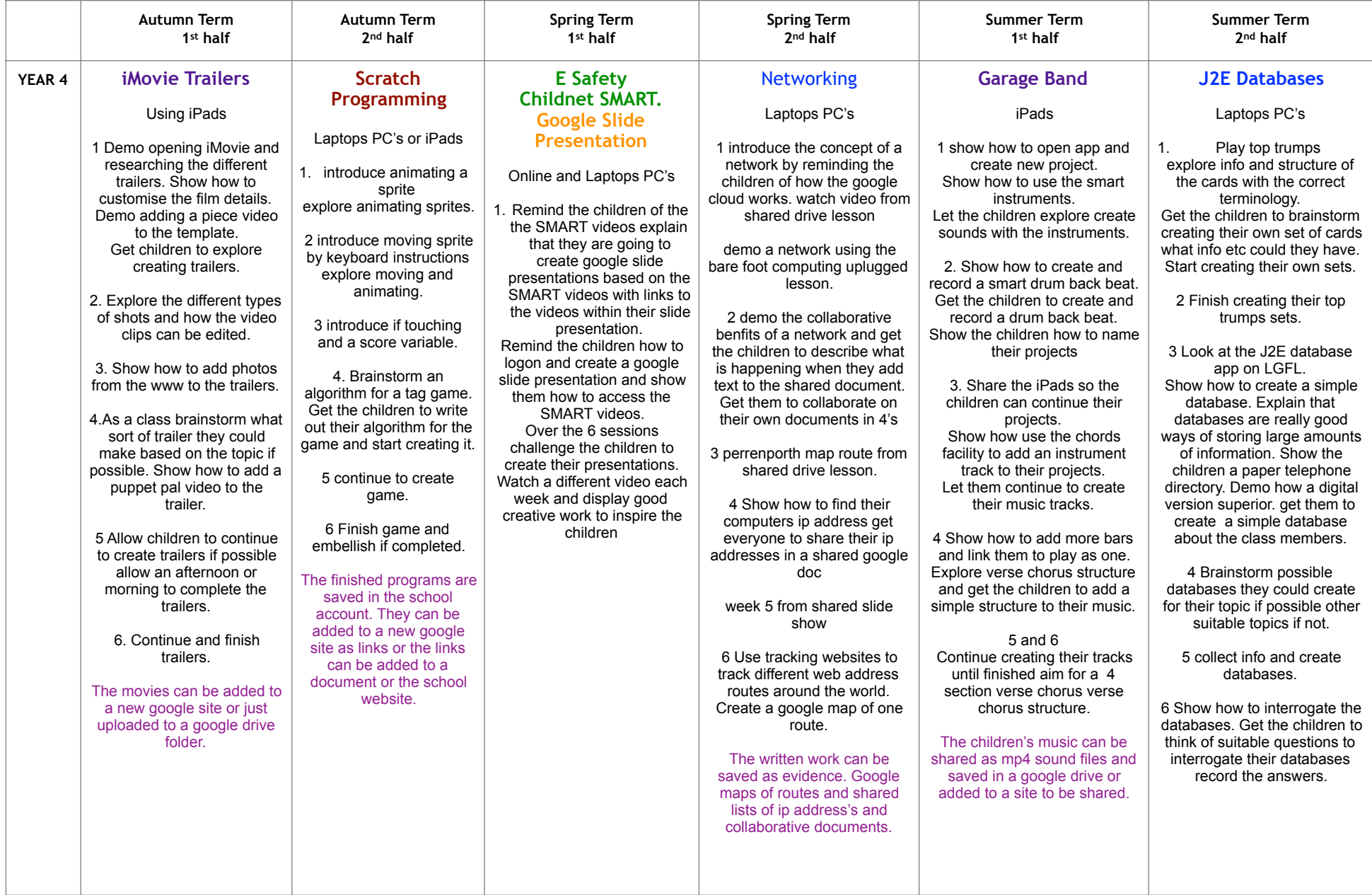

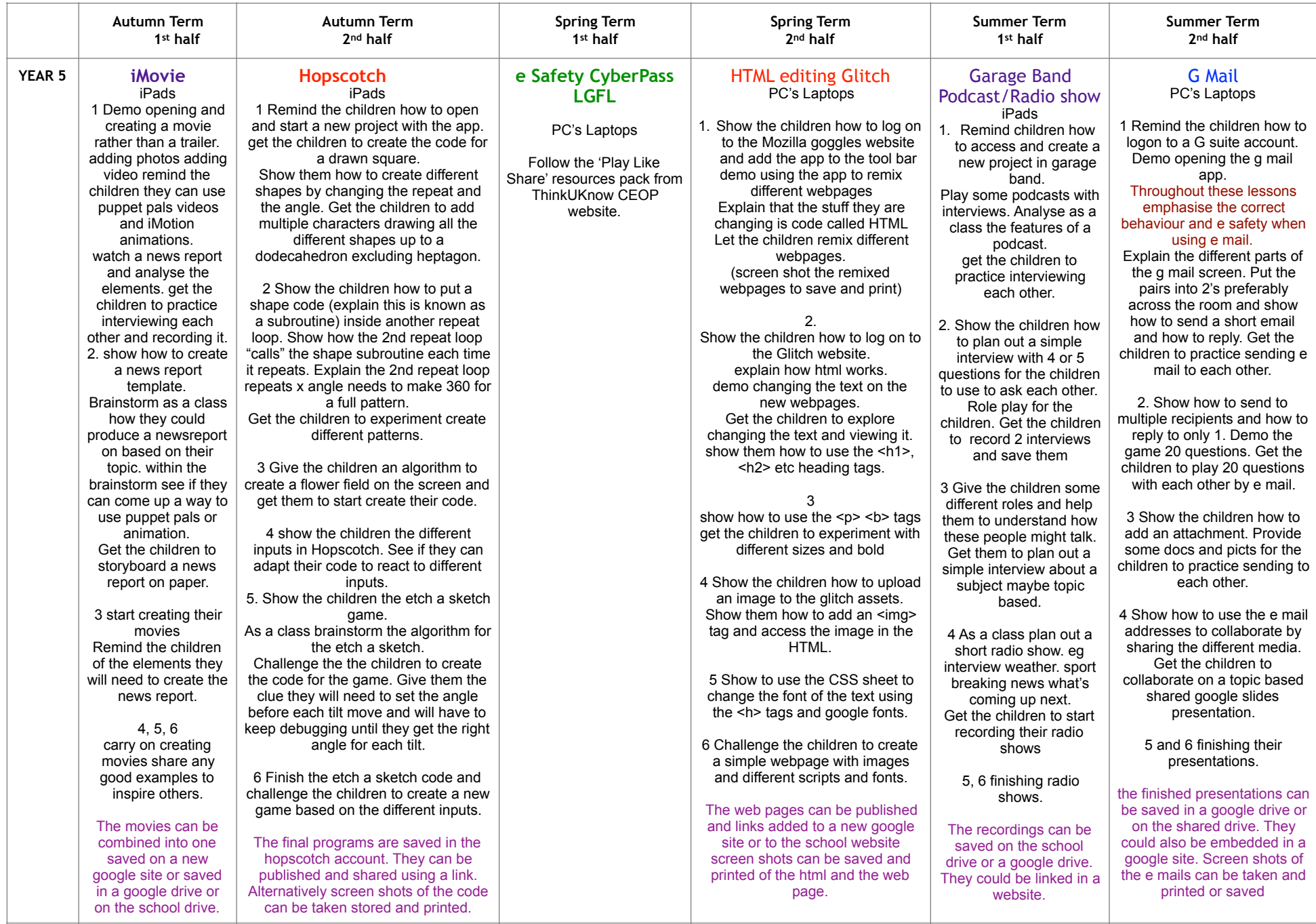

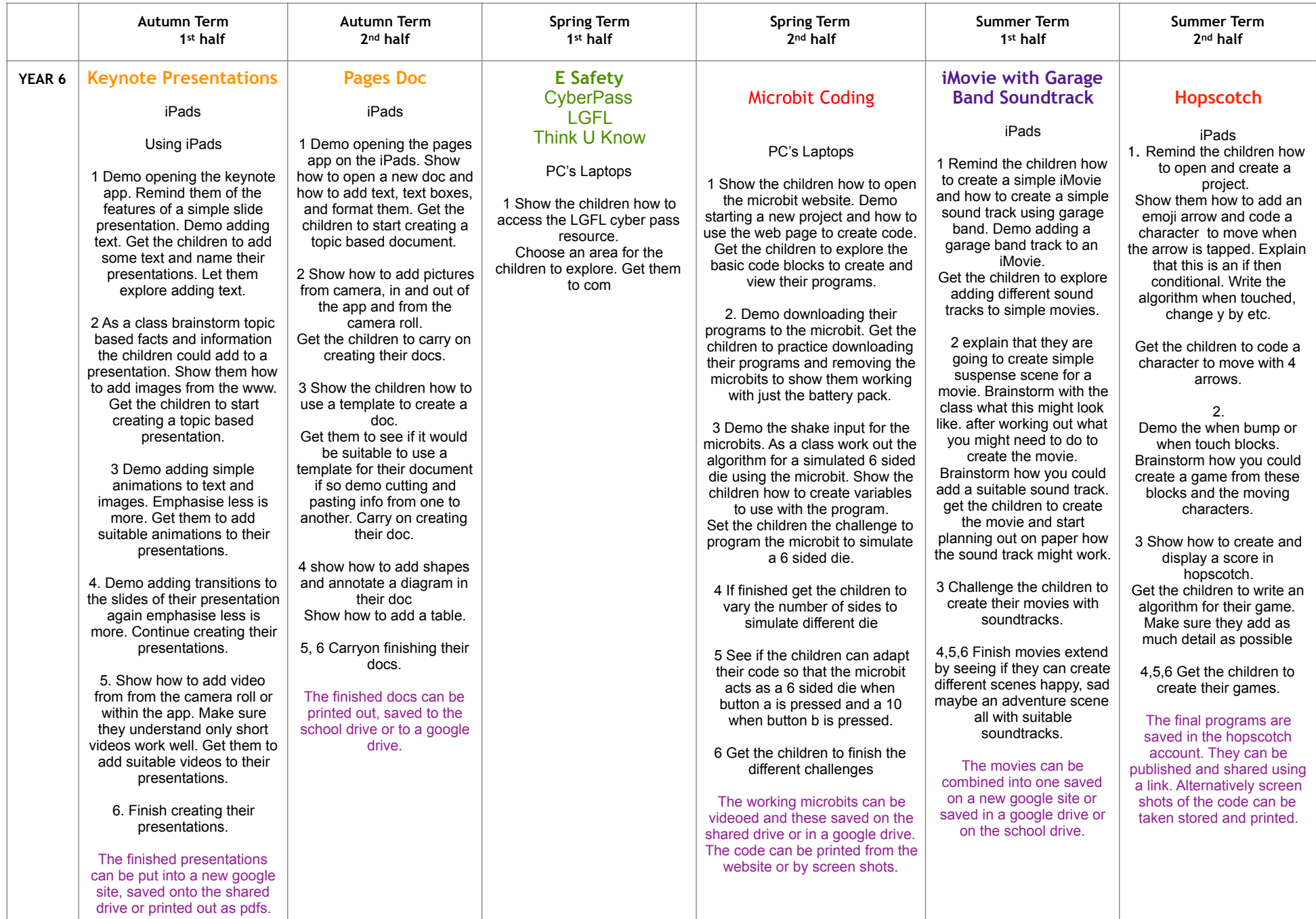